## Introduction à la programmation (Java)

(D'après des slides de Pierre Poulin); A ne pas distribuer

### Condition et test

- Une condition correspond à vrai ou faux
- E.g. (age  $< 50$ )
- Tester une condition:

if *condition A;* else *B*;

- si *condition* est satisfaite, alors on fait *A*;
- sinon, on fait *B*
- $-$  E.g. if (age  $<$  65)

System.out.println("jeune");

else

System.out.println("vieux");

### Tests

- Pour les valeurs primitives (int, double, ...)
	- $-x == y : x$  et y ont la même valeur?
	- $x > y$ ,  $x \ge y$ ,  $x != y$ , ...

 $-$  Attention:  $(== != =)$ 

- Pour les références à un objet
	- $-x == y : x$  et y pointent vers le même objet?
	- $-x$ .compareTo(y): retourne -1, 0 ou 1 selon l'ordre entre le contenu des objets référés par x et y

### Un exemple de test

```
public class Salutation
```

```
{
  public static void main(String[] args)
 {
    int age;
     age = Integer.parseInt(args[0]);
    // afficher une salutation selon l'age
     System.out.print("Salut, le ");
   if (age < 65)
       System.out.println("jeune!");
     else
       System.out.println("vieux!");
  }
}
```
- Utilisation:
	- java Salutation 20  $\frac{1}{10}$  ici, args[0] = "20" Salut le jeune!
	- java Salutation 70

```
Salut le vieux!
```
args[0]: premier argument après le nom

Integer.parseInt(args[0]): reconnaître et transmettre la valeur entière qu'il représente

print: sans retour à la ligne println: avec retour à la ligne

### **Exercices**

- 1) Recopiez le programme et testez le
- 2) Faite afficher, « vieux », « adultes » et « mineurs »  $(<18)$  et « bebe »  $(<2)$
- 3) && en Java permet de retourner vrai (le boolean true) si les deux conditions valent vrais (ou false sinon). Faite afficher en plus (pour adultes) que si on a entre 30 et 65 alors on est « ». Et

### Recursivité

1) Un peu de maths pour bcp de facilité 2) Changement de support...

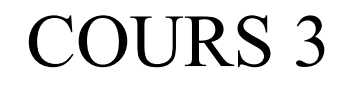

# Les choix Le bloc conditionnel

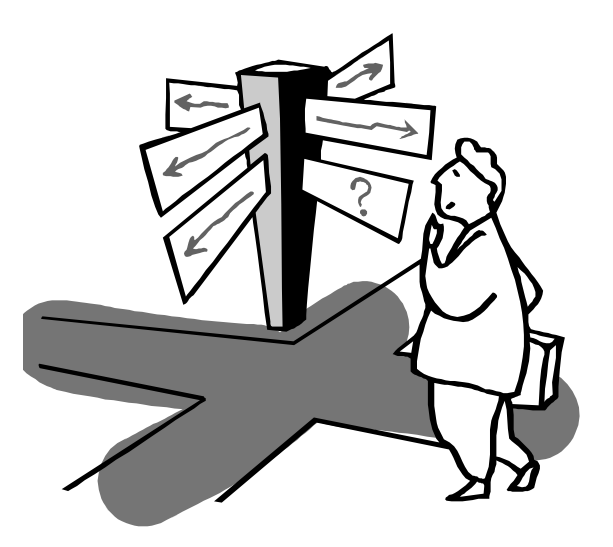

### Où en sommes nous ?

- Les objets Java modélisent les objets d'un problème Machine à tickets de parking, tickets de concert
- Les objets sont créés à partir de classes

La classe des machines à tickets

- Le bloc de déclar ation de classe déclare le nom de la classe, ses champs, ses méthodes, son constructeur.
- Les champs stockent les données utilisées par les objets. Prix d'un ticket, montant inséré, total encaissé
- Le constructeur permet de donner des valeurs initiales différentes aux différents objets d'une classe  $1€$  pour le parking,  $30 €$  pour le concert
- Les méthodes sont les messages acceptés par les objets *getPrice(), insertMoney(int), printTicket()*

### Le texte d'une méthode (rappel)

- Le bloc de déclaration des méthodes est constitué de deux parties :
	- l'en-tête qui décrit le type des paramètres et de la valeur de retour **void printTicket()**

```
• Le corps qui est une séquence d'instructions à exécuter lorsque le
  message est reçu par l'objet :
```

```
{
 System.out.println("(" + this.price + " euros)");
 this.total += this.balance;
 this.balance = 0;
}
```
● Problème : le billet est délivré même si le client n'a pas inséré la bonne somme. Aucun test ?!

### L'instruction conditionnelle **if**

• Elle réalise un « aiguillage » suivant le résultat d'un test :

SI il fait beau ALORS je vais à la plage

SI il fait beau ALORS je vais à la plage SINON je vais au cinéma

● « Il fait beau » est soit vrai, soit faux : C'est une expression booléenne. • SI test ALORS instruction

**if (<***test>***) <***instruction>;*

- **if (balance >= price)** *// on a payé en trop !* **System.out.println("(Ticket " + price + " euros)");**
- SI test ALORS instr<sub>1</sub> puis instr<sub>2</sub> puis … puis instr<sub>k</sub>

**if (<***test>***) { <***instr***1>; …… ;<***instr***k>; }**

**if (balance >= price) {** *// on a payé en trop !* **System.out.println("(Ticket " + price + " euros)"); total += balance ; balance -= price ; }**

• SI test ALORS instr<sub>1</sub> SINON instr<sub>2</sub>

if (test) instr<sub>1</sub>; else instr<sub>2</sub>;

**if (balance >= price)** *// on a payé en trop* **System.out.println("(Ticket " + price + " euros)") ; else** *// on n'a pas assez payé* **System.out.println("Insérez " + (price-balance)) ;**

- Avec les mêmes conventions d'accolades que précédemment s'il y a plusieurs instructions dans l'une ou l'autre des parties...
- Toutes les instructions sont acceptées dans les blocs conditionnels, y compris d'autres blocs conditionnels !

#### Les valeurs booléennes **true** et **false**

➢ Ne pas confondre l'affectation **=** et la comparaison **==** !

**int**  $x = 2$ ,  $y = 3$ ,  $z = 6$ ; // déclarations + initialisations

 $z = z + 1$ ; // z devient égal à  $z + 1$ , donc à 7

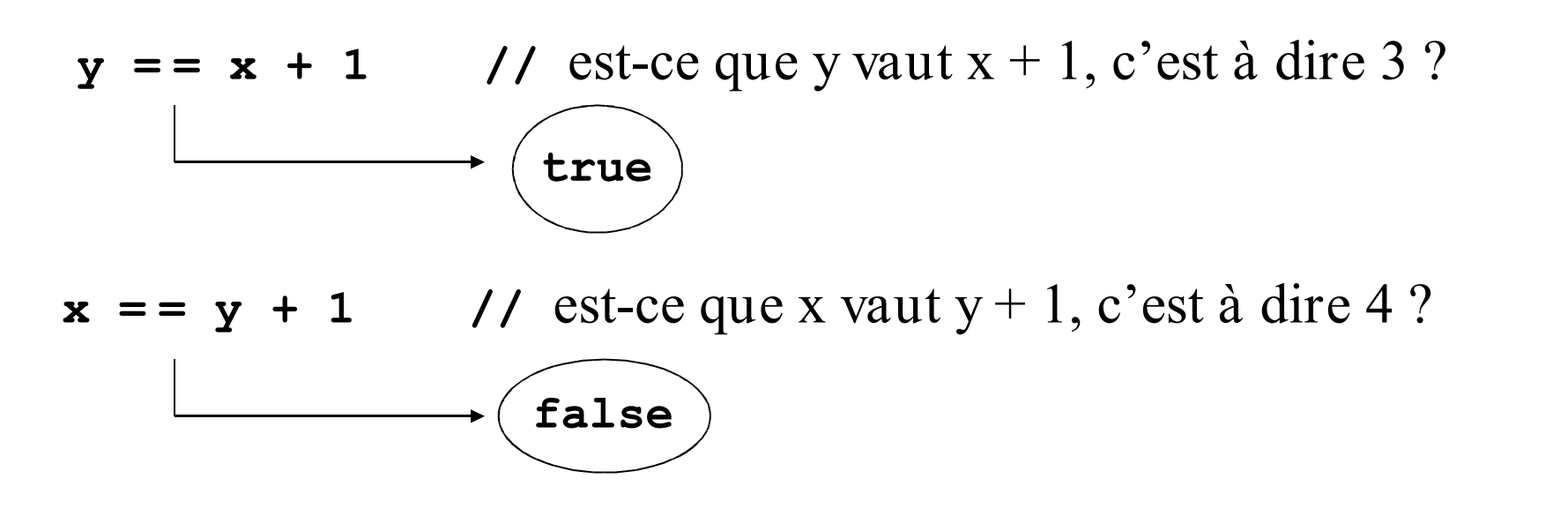

• Le type primitif *boolean* comporte deux constantes : true [le « vrai »] et false [le « faux »]

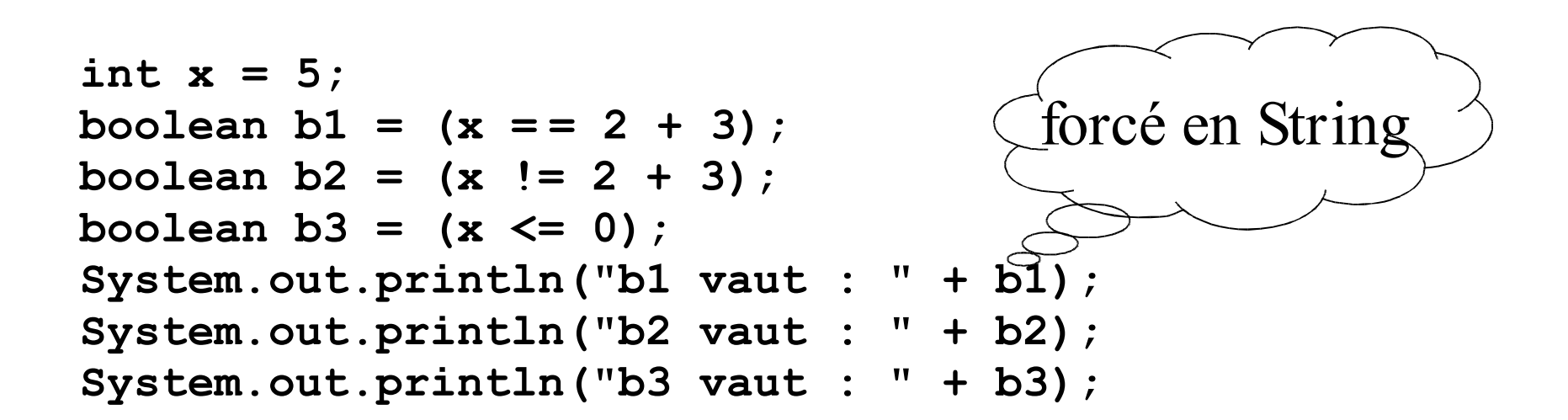

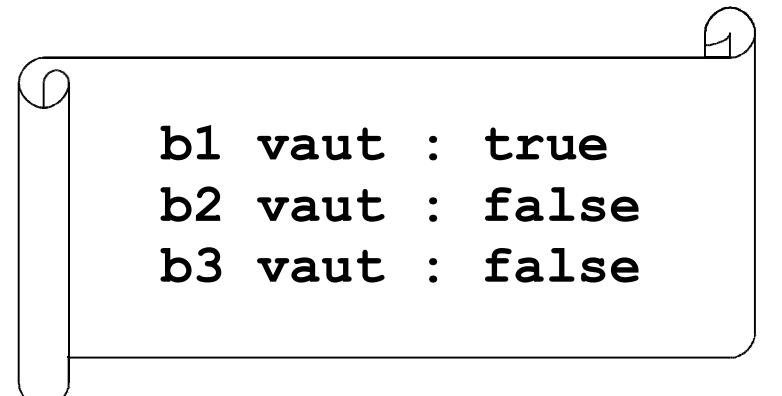

#### Les expressions booléennes

• Poser une question en Java revient donc à évaluer une expression booléenne, comme :

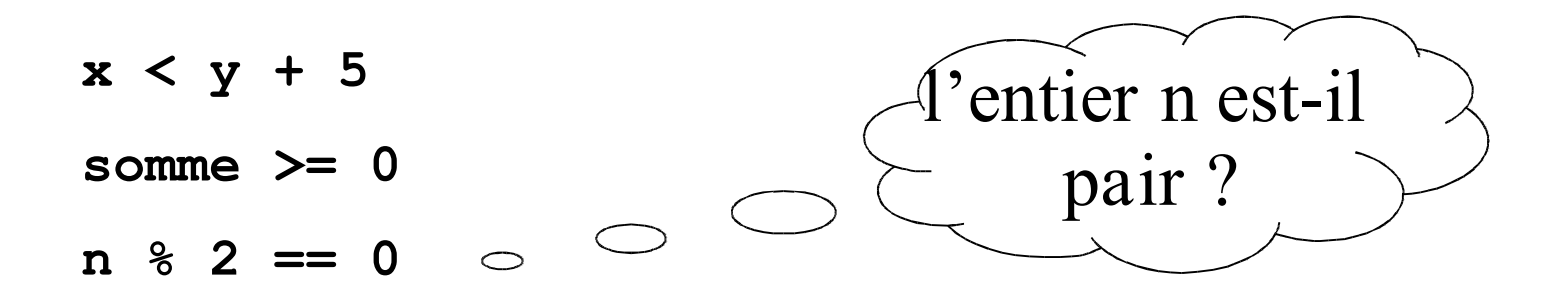

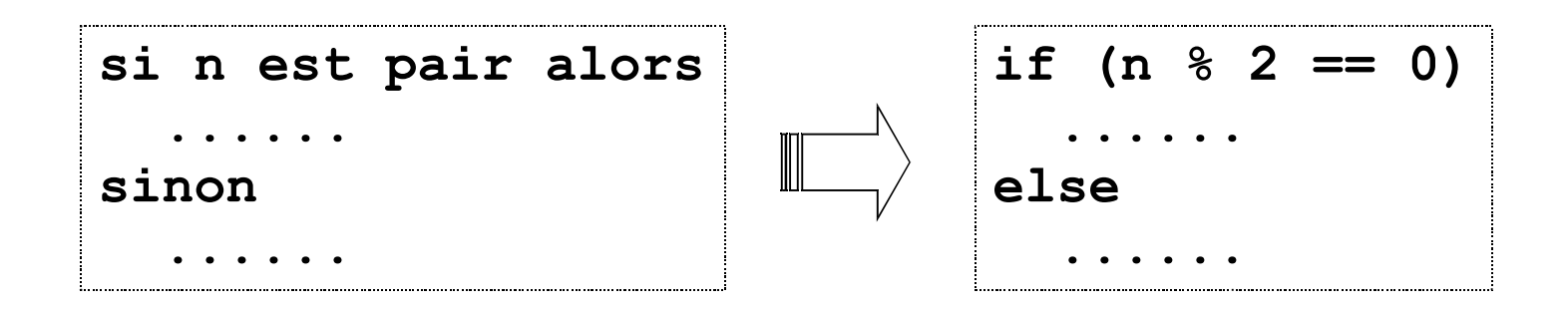

### Attention aux calculs approchés !!!

➢ Méfiez-vous des calculs approchés avec les nombres flottants [le type **double**]. Ils sont bien APPROCHES :

```
double x = 0.1;
boolean b = (x+x+x+x+x+x+x+x == 0.8);
System.out.println("b vaut : " + b);
```
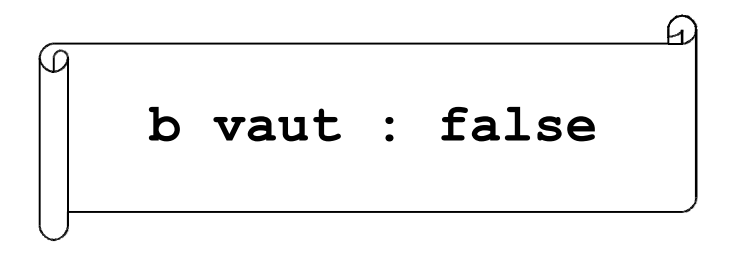

0.1 est un nombre compliqué en binaire... Cf. TD/TP 2 !

#### Exemple : la méthode **insertMoney**

● La fonction **insertMoney** ne vérifie pas que les sommes entrées sont cohérentes (valeurs négatives ?)

```
class TicketMachine {
```
**}**

```
. . .
void insertMoney (int amount) {
   if (amount > 0)
     this.balance += amount ;
   else
     System.out.println("Introduisez une somme > 0");
}
```
### 3-13

# **P !P** *true*

équivaut à :

*if*  $(x+y \le 5) \ldots$ 

#### **!** : boolean → boolean

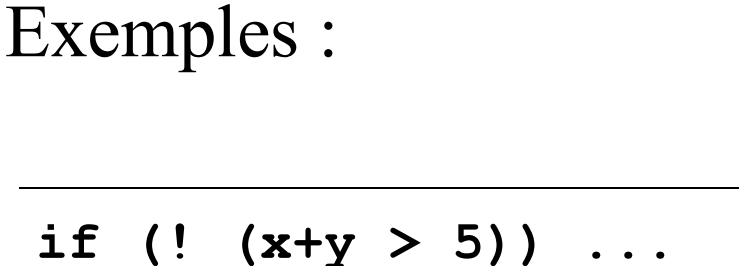

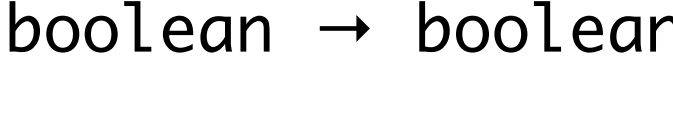

● L'opérateur de négation est une fonction notée **!** :

**if (! (x == 5)) ... if (x != 5) ...**

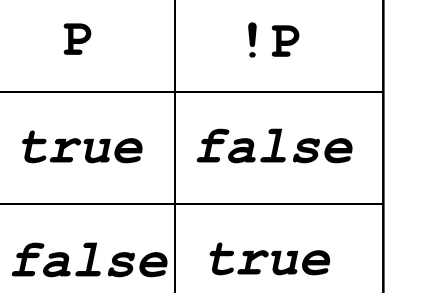

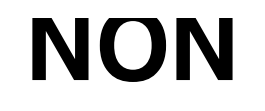

### La conjonction logique &&

#### **ET**

● **P && Q** sera vraie si et seulement si P et Q sont vraies toutes les deux.

**......**

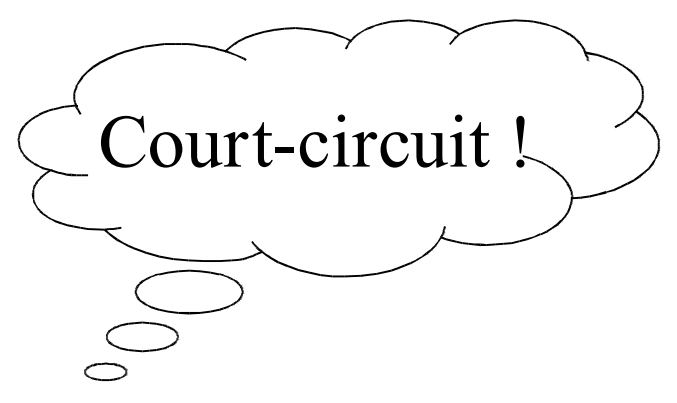

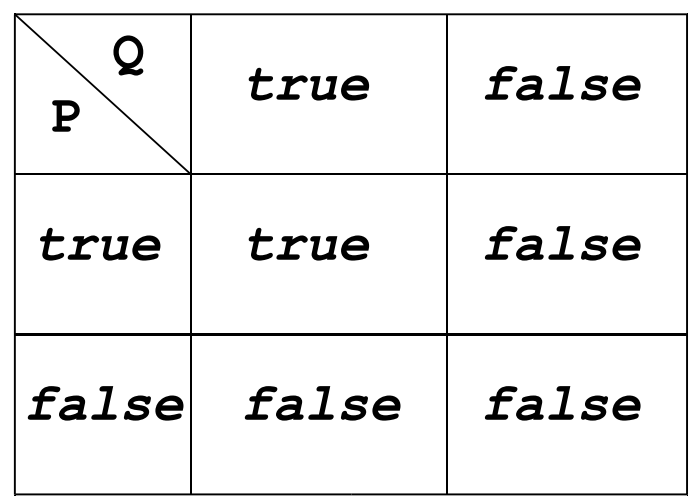

table de vérité **P && Q**

• Attention, si P est faux, Q ne sera pas évalué puisque le résultat sera faux quel que soit Q !

```
if ((x >= 0) && (ticketMa1.getBalance() == 0))
```
### La disjonction logique **||**

### **OU**

● **P || Q** sera fausse si et seulement si P et Q sont fausses toutes les deux.

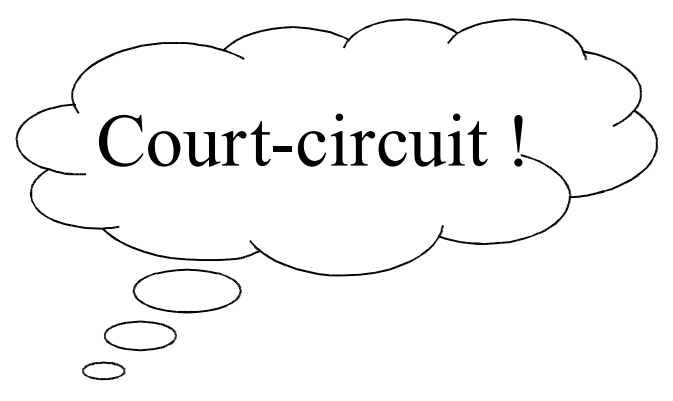

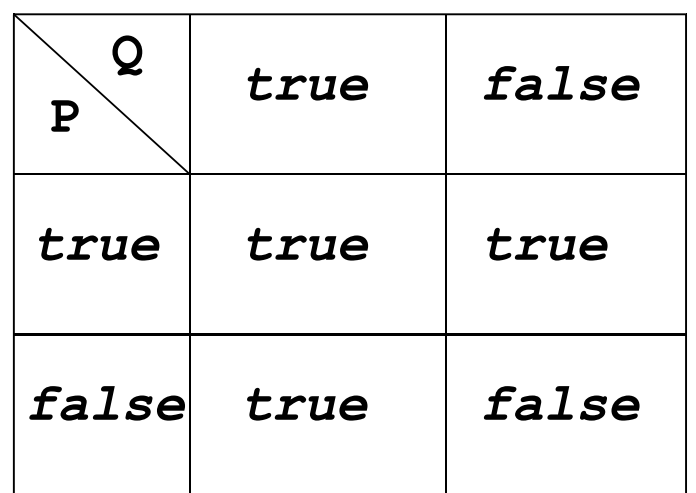

table de vérité **P || Q**

• Attention, si P est vrai, Q ne sera pas évalué puisque le résultat sera vrai quel que soit Q !...

```
if ((x < -1) || (x > 1))
  ......
```
### Les opérateurs de comparaison

- En résumé, Java a 6 opérateurs de comparaison sur les expressions numériques (types *int*, *long*, *float*, *double*) :
	- **>** plus grand que
	- **<** plus petit que
	- **>=** plus grand ou égal à
	- **<=** plus petit ou égal à
	- **!=** différent de
	- **==** égal à
- Java a 3 opérateurs logiques pour manipuler les expressions booléennes (type *boolean*) :
	- **&&** et logique (non équivalent à **&** hors-programme) **||** ou logique (non équivalent à **|** hors-programme) **!** non logique (non équivalent à **~** hors-programme)

### Sur la notion d'égalité...

● L'opérateur d'égalité pour les types primitifs est **= =** [deux signes **=** accolés] :

```
int x = 1, y = x + 2;
if (x == y - 2)System.out.println("Ok");
```
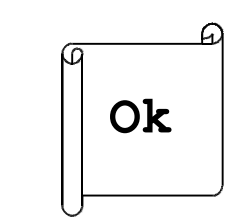

➢ Encore une fois : éviter de questionner l'égalité de nombres approchés ! Demander plutôt si leur distance est inférieure à une précision ε donnée...

double x = Math.log(3), y = Math.sqrt(0.8);

\nif (x == y) 
$$
\longrightarrow
$$
 bad

\nif (Math(abs(x - y) < 1e-6)  $\longrightarrow$  good

### Quid de l'égalité == entre objets ?...

● ATTENTION : le signe **==** entre objets est une comparaison entre références et non entre champs !

**TicketMachine t1 = new TicketMachine(6); TicketMachine t2 = new TicketMachine(6);**

**t1 == t2 false**

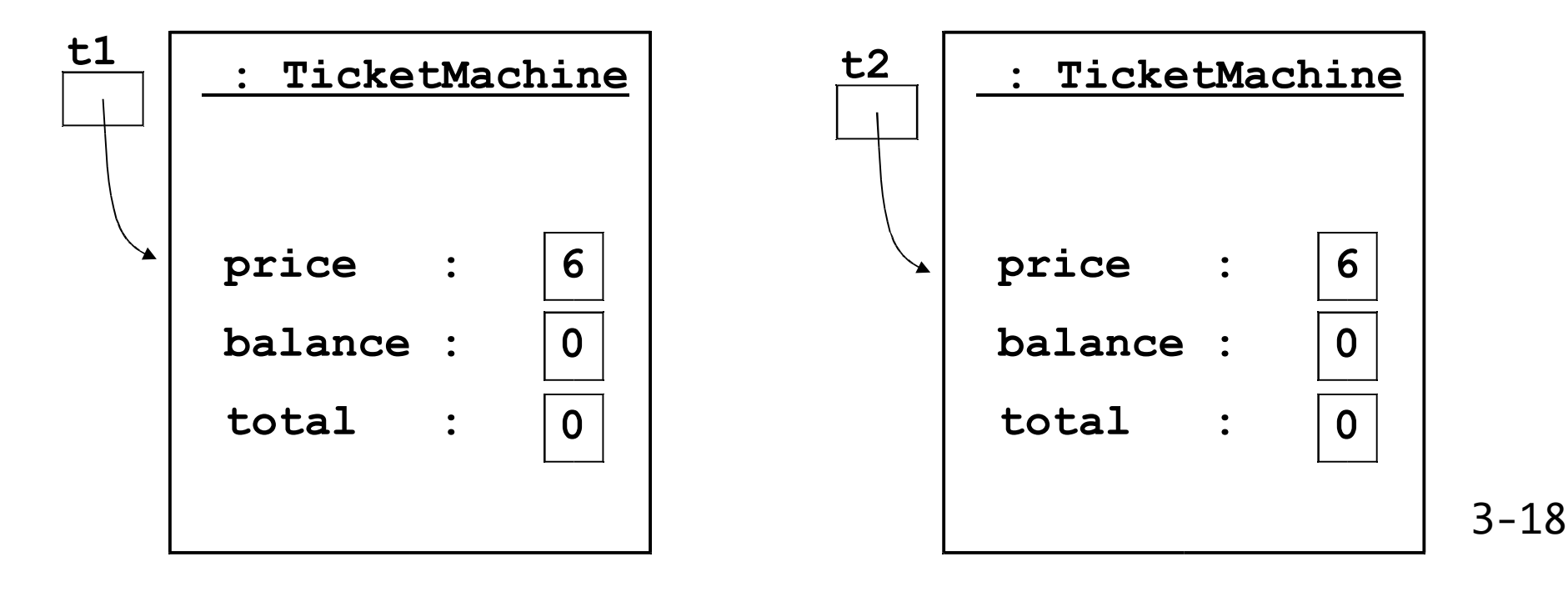

### Quid de l'affectation = entre objets ?...

● ATTENTION : le signe **=** entre objets est une affectation entre références et non entre champs !

> **TicketMachine t3 = new TicketMachine(6); TicketMachine t4 = t3;**

$$
t3 == t4 \quad \underline{\qquad} \qquad \qquad \text{true}
$$

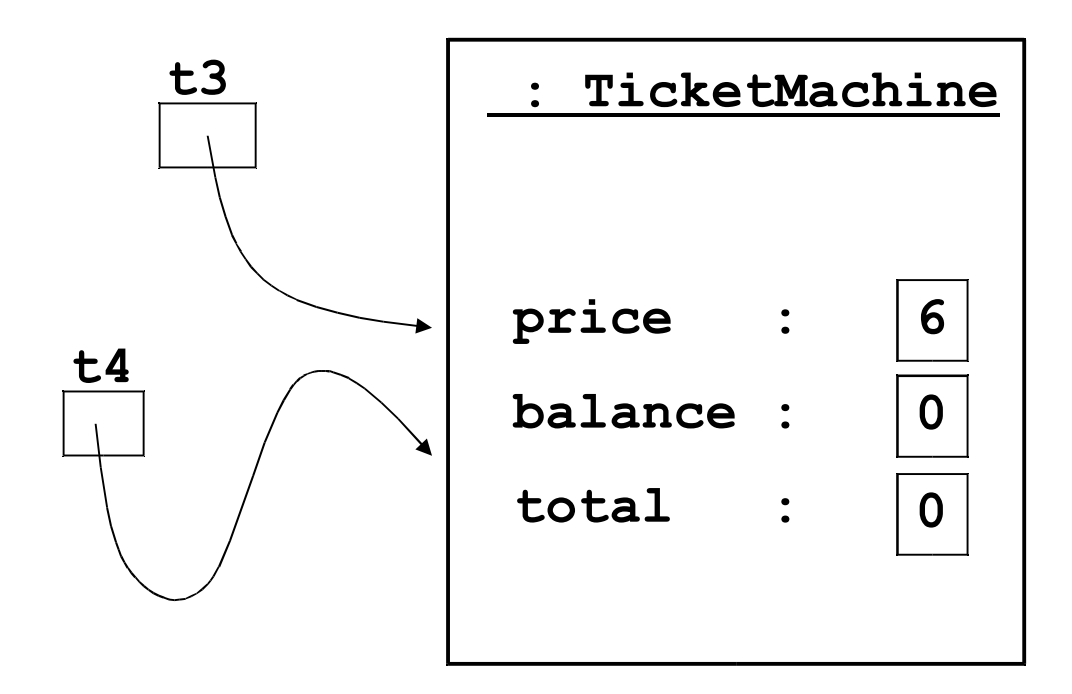

#### Comparer tous les champs : **egalA**

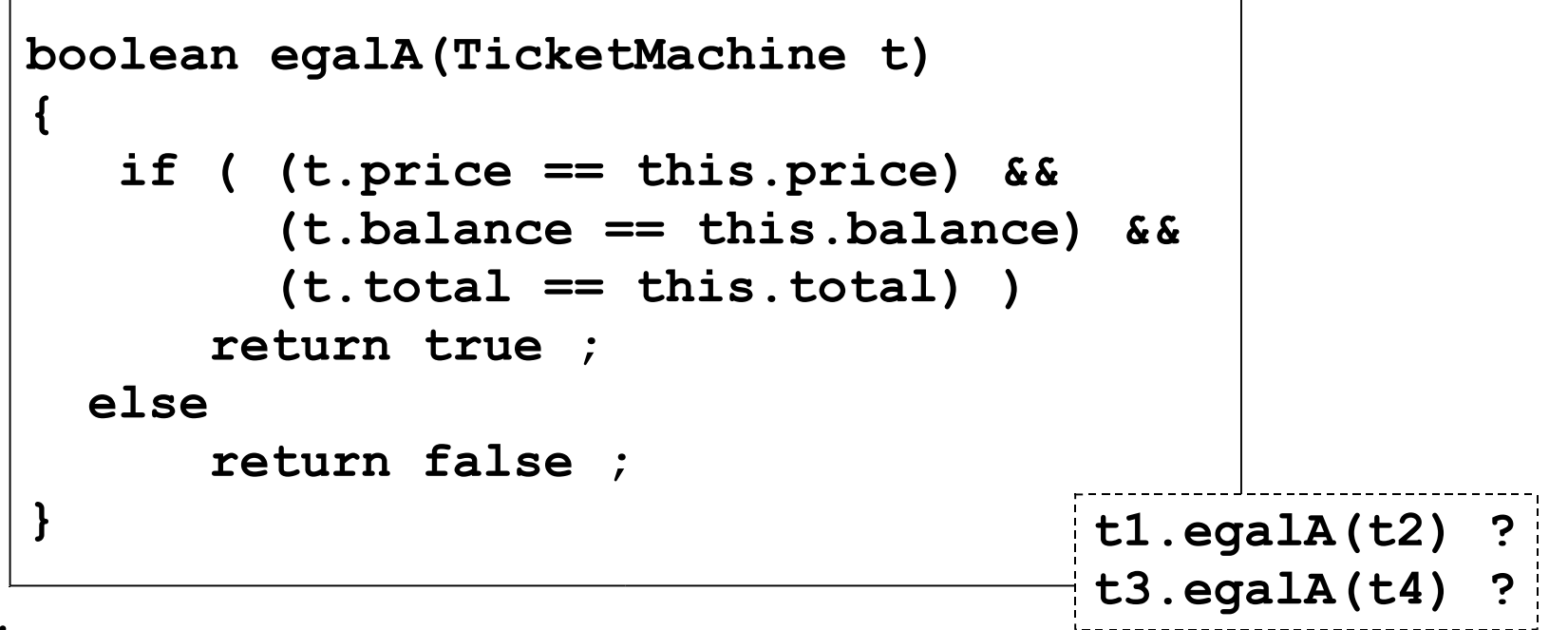

ou mieux :

```
boolean egalA(TicketMachine t)
{
   return (t.price == this.price)
          && (t.balance == this.balance)
          && (t.total == this.total) ;
}
```
### Schématisation avec un ordinogramme organigramme

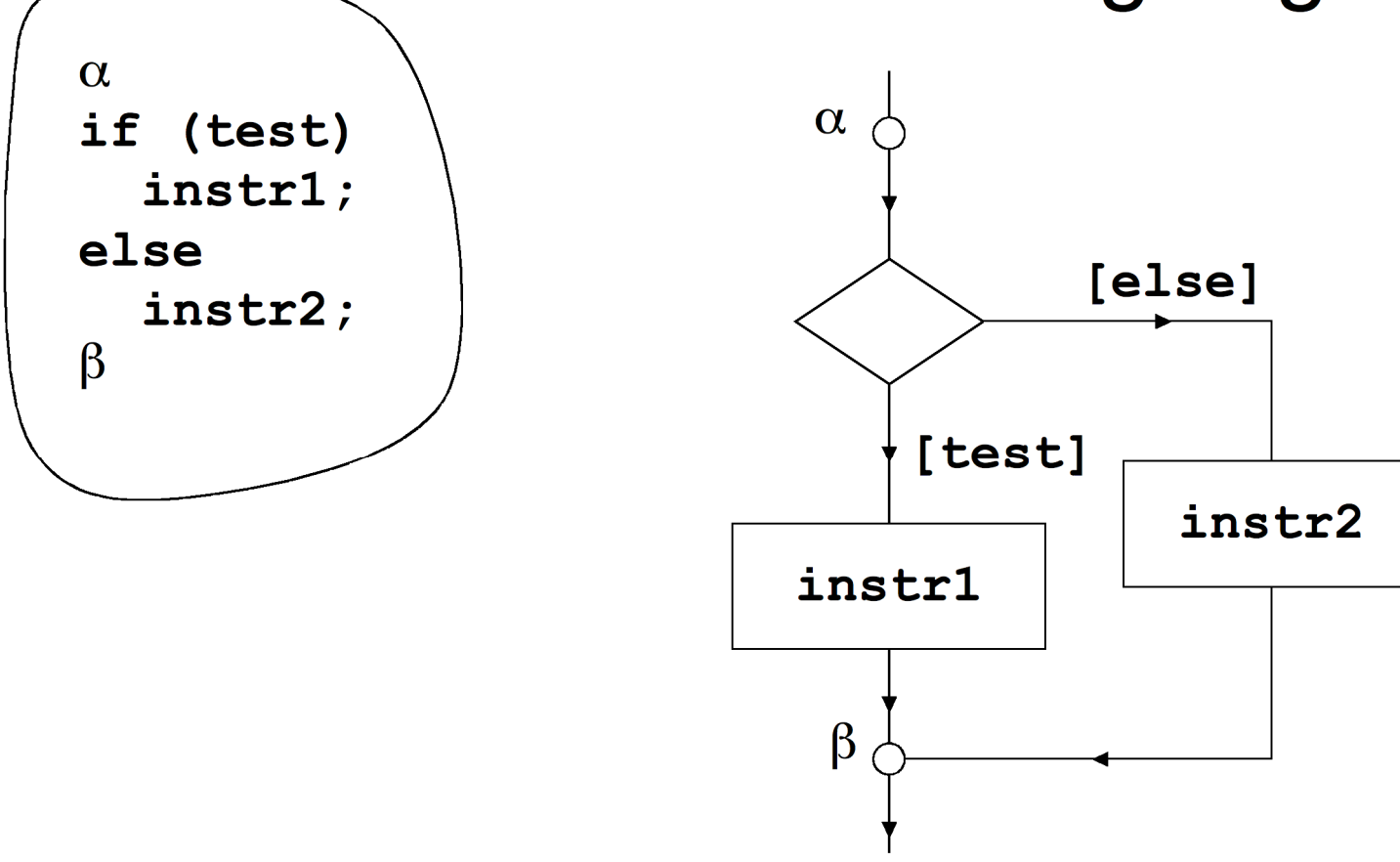

#### UML : diagrammes d'activités

### Diagrammes d'activités

- Les **rectangles** contiennent les actions à effectuer
	- Instruction élémentaire
	- Appel à une méthode (un autre diagramme d'activités)
- On suit les **flèches** pour trouver l'ordre d'exécution des actions
- Les **losanges** représentent les décisions
	- 1 entrée
	- des sorties gardées : une et une seule garde doit être valide.
- Avec Java, un diagramme d'activité a :  $\circ$ 
	- Un **seul point d'entrée** symbolisé par
	- Un **seul point de sortie** symbolisé par
- 3-22 ● On peut associer **un diagramme par méthode** complexe.

#### Exemple : **insertMoney**

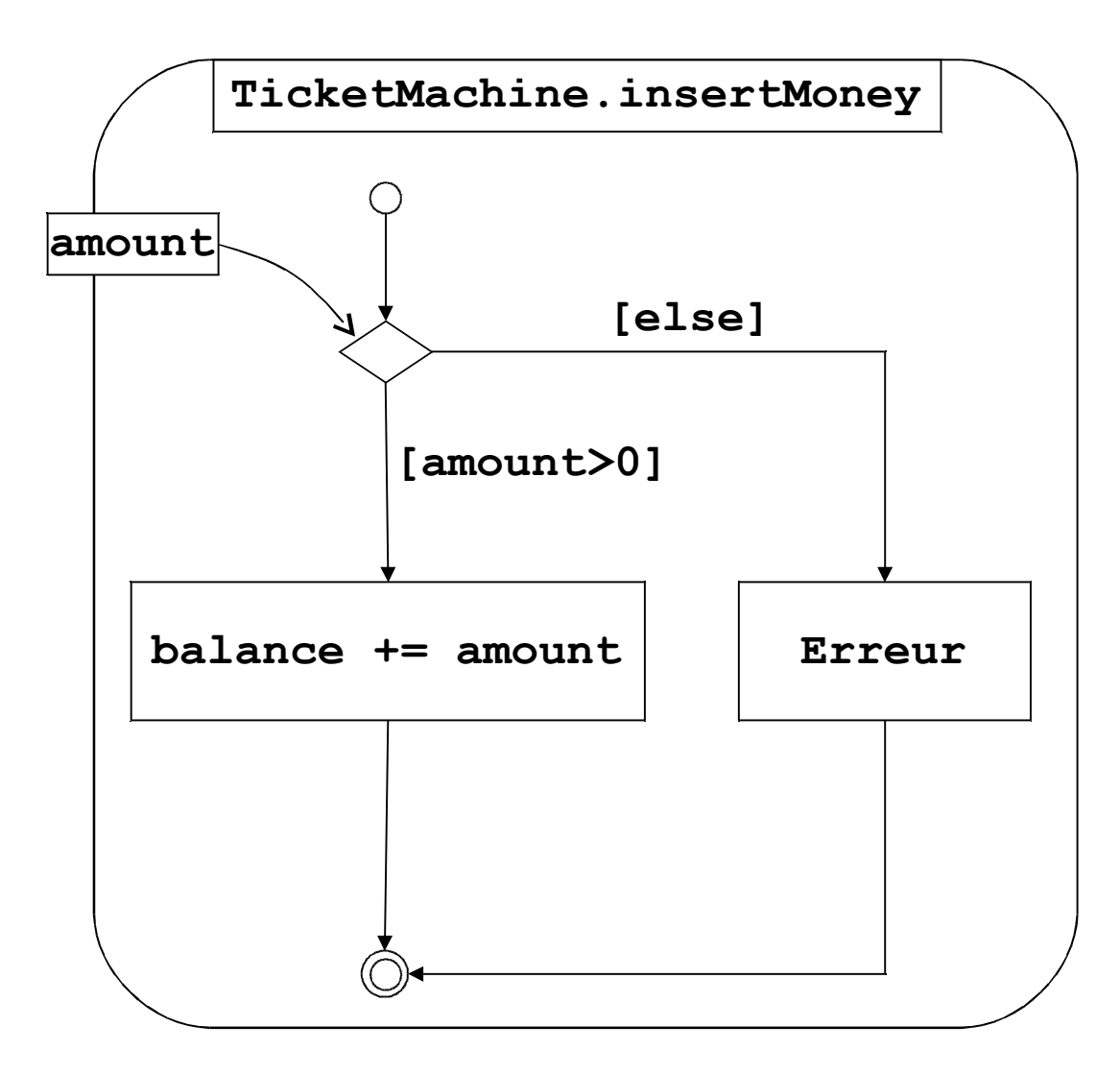

# Les variables locales

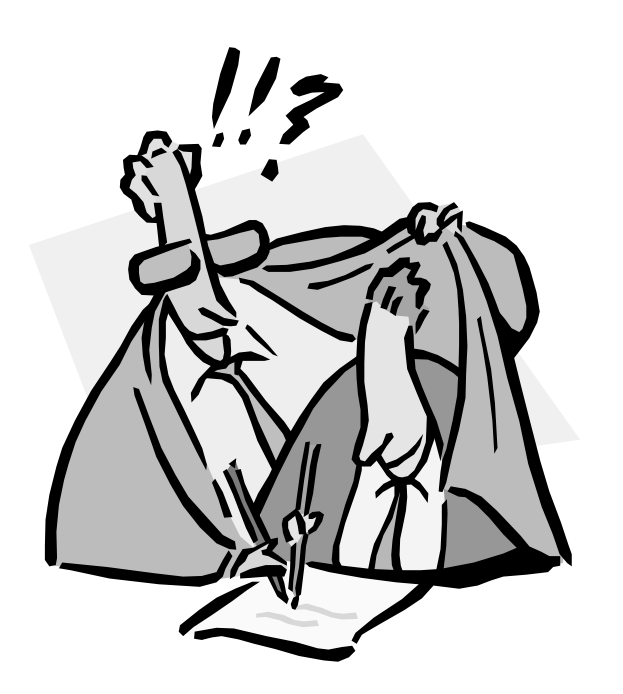

### Rendre la monnaie

- **int refundBalance ( )**
- ➢ Il faut mettre à zéro le solde et rendre l'argent qu'il reste:  $this$ .balane  $= 0$  ; **return this.balance ; return this.balance ;**  $\text{this}.$   $\text{Balance} = 0$  ;

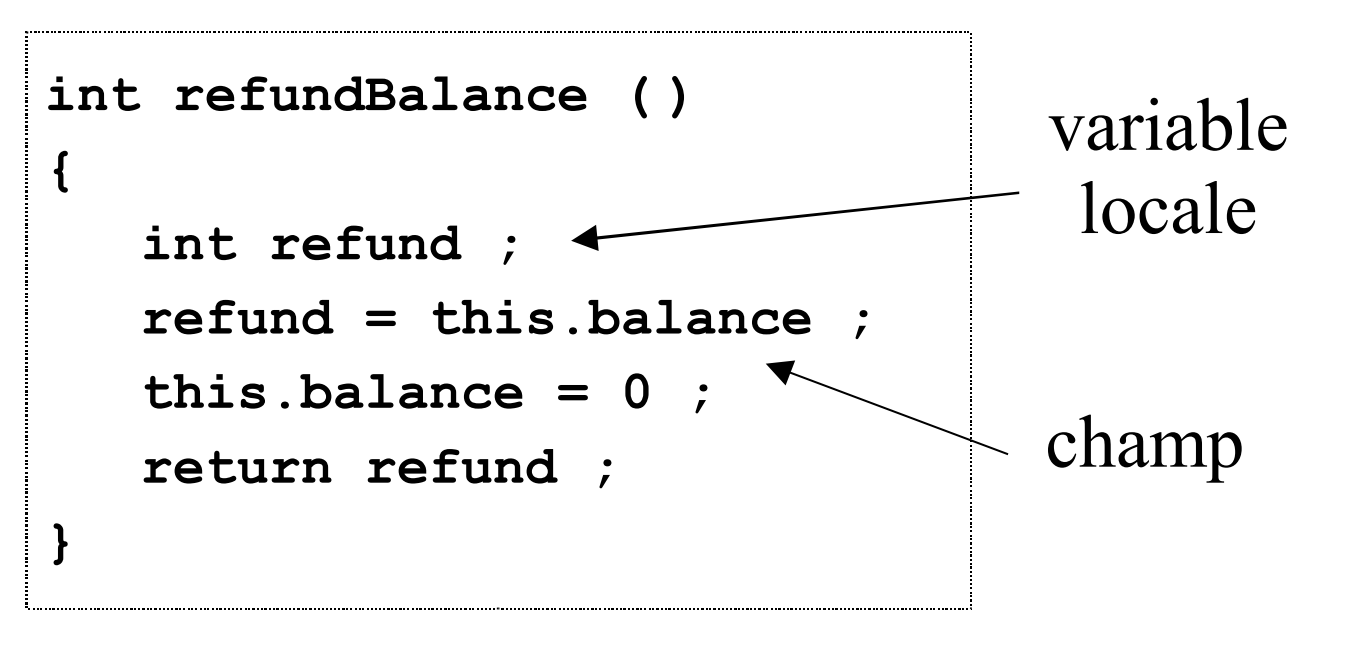

### 3 sortes de variables : Champs, paramètres et variables locales

- Les variables permettent toutes de stocker des valeurs compatibles avec leur type, par exemple int pour une valeur entière.
- On modifie leur valeur avec l'opérateur d'affectation **=**
- ✔ LES CHAMPS. Exemples : **price**, **balance**, **total**
	- Ils sont définis en dehors des méthodes et constructeurs. **int balance ;**
	- Ils mémorisent les données qui persistent tout au long de la vie d'un objet : ils représentent son état.
	- Ils ont la portée de la classe : leur valeur est accessible à partir de n'importe quelle méthode de la classe.
	- Leur valeur est initialisée par le constructeur et peut être modifiée par les méthodes (« modificateurs »).
- ✔ LES PARAMETRES. Exemples : **ticketCost**, **amount**
	- Ils sont définis dans l'en-tête des méthodes ou des constructeurs

**void insertMoney(int amount)**

- Ils reçoivent leur valeur de l'extérieur en fonction de l'évaluation de l'argument d'appel **ticketMa1.insertMoney(5);**
- Ils ont la portée de la méthode : ils existent pendant toute la durée de l'appel de la méthode ou du constructeur, mais ni avant, ni après !
- ✔ LES VARIABLES LOCALES. Exemple : **refund**
	- Elles sont définies dans le corps des méthodes ou des constructeurs.
		- **{ int refund ; … }**
	- Elles DOIVENT être initialisées à l'intérieur du bloc **refund = this.balance ;**
	- Elles ont la portée de la méthode : elles existent à partir de leur déclaration, jusqu'à la fin de l'exécution du bloc.
	- Contrairement aux champs, elles n'ont PAS de valeur par défaut !
	- Elles n'apparaissent pas lors de l'inspection avec BlueJ car elles ne sont pas accessibles en dehors de leur bloc.

#### Activité avec valeur de retour

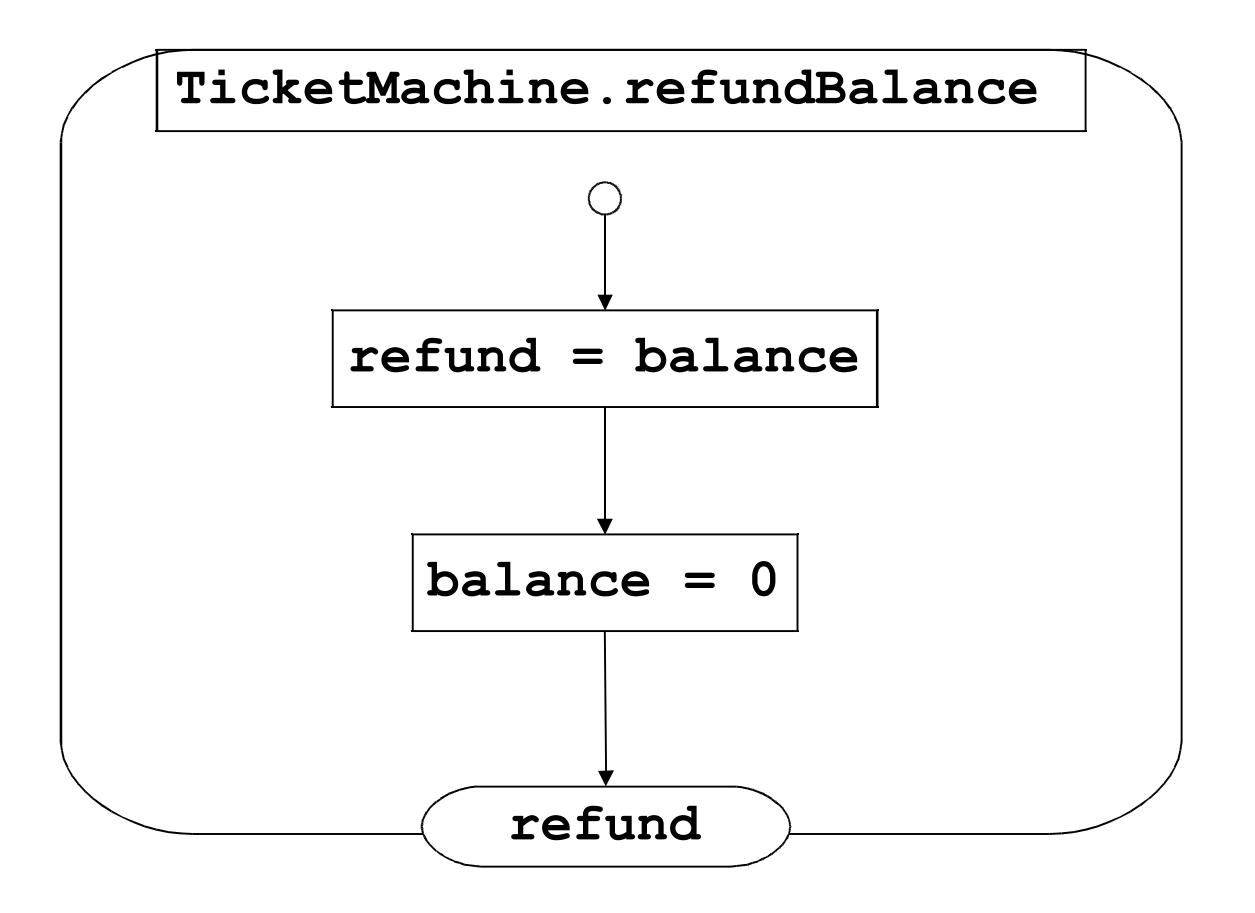

### Bien commenter les programmes !

#### ➢ avec *Javadoc*

- Outil pour générer automatiquement la documentation HTML sur le modèle de l'API de Java.
- Trois formes de commentaires :
- ✔ Demi-ligne de commentaires

**if (balance > price) // on a trop payé**

- ✔ Plusieurs lignes de commentaires
	- **/\* ceci est un bloc de commentaires**

 **qui peut s'étaler sur plusieurs lignes \*/**

- ✔ Bloc de documentation J avadoc **/\*\* ... \*/**
	- $\cdot$  Zone de description en HTML suivie de tags  $\omega$
	- Utilisé pour la javadoc …

### Bloc de documentation

- Pour les classes
	- Le bloc de commentaire doit précéder la ligne **class** …
	- La zone de description est en HTML, attention aux accents
	- Respecter l'ordre des tags

```
/**
* Un cercle que l'on peut manipuler (taille, couleur,
* position), et qui se dessine sur un Canvas.
*
* @author Michael Kolling and David J. Barnes
* @version Sept 2005
```

```
* @see Canvas, Triangle
*/
```
● Pour les constructeurs : **@param, @see**

```
/** Constructeur de la classe TicketMachine
 * @param ticketCost prix unitaire d'un ticket
 */
TicketMachine(int ticketCost) { … }
```
- Pour les méthodes : **@param, @return, @see /\*\***
	- **\*** Annule l'opération et restitue l'argent introduit
	- **\* @return** montant introduit par l'utilisateur **\*/**

```
int refundBalance () { … }
```
• Pour les champs

```
/** la somme totale contenue dans la machine */
int total;
```
### Voir la documentation Javadoc avec BlueJ

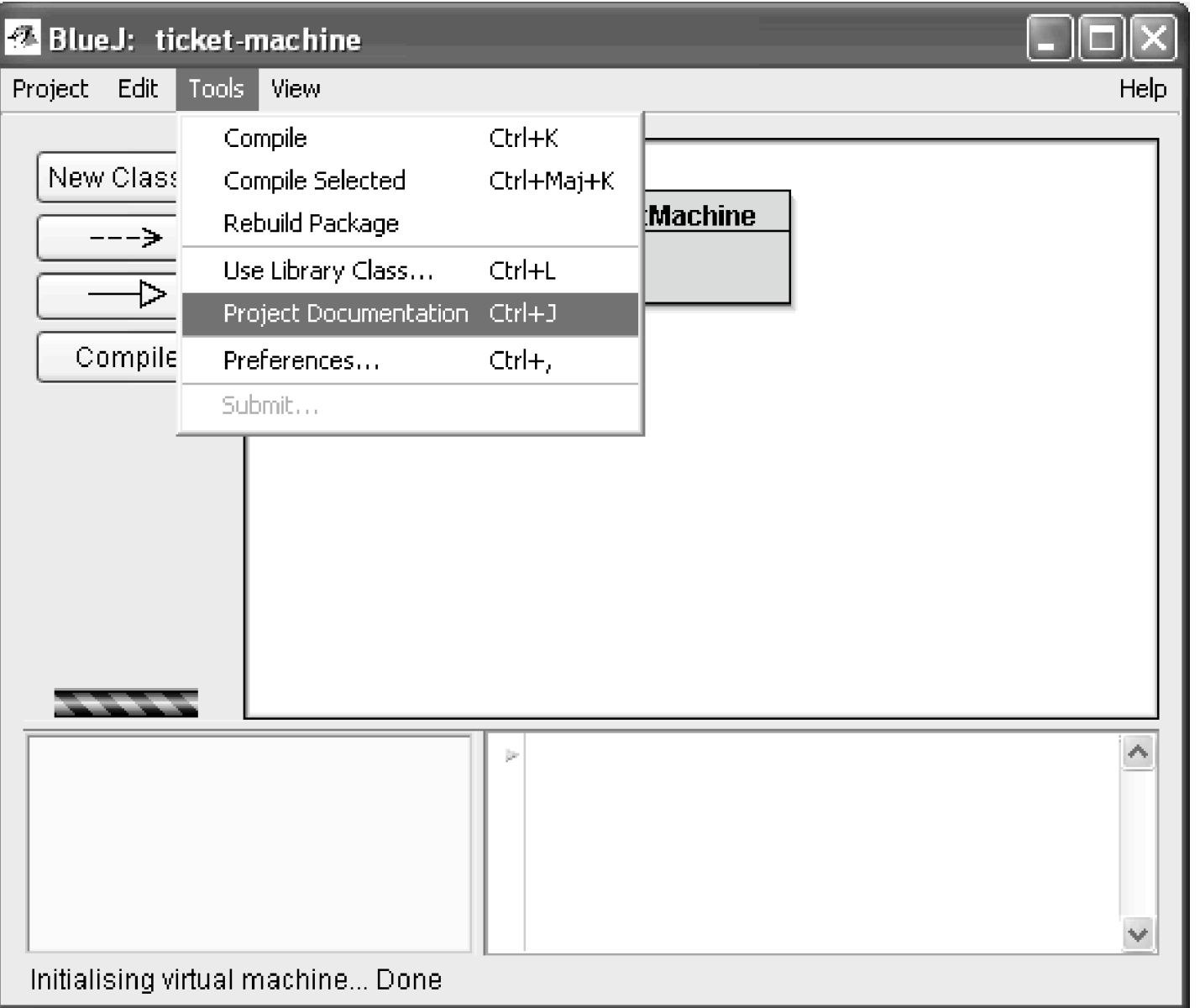

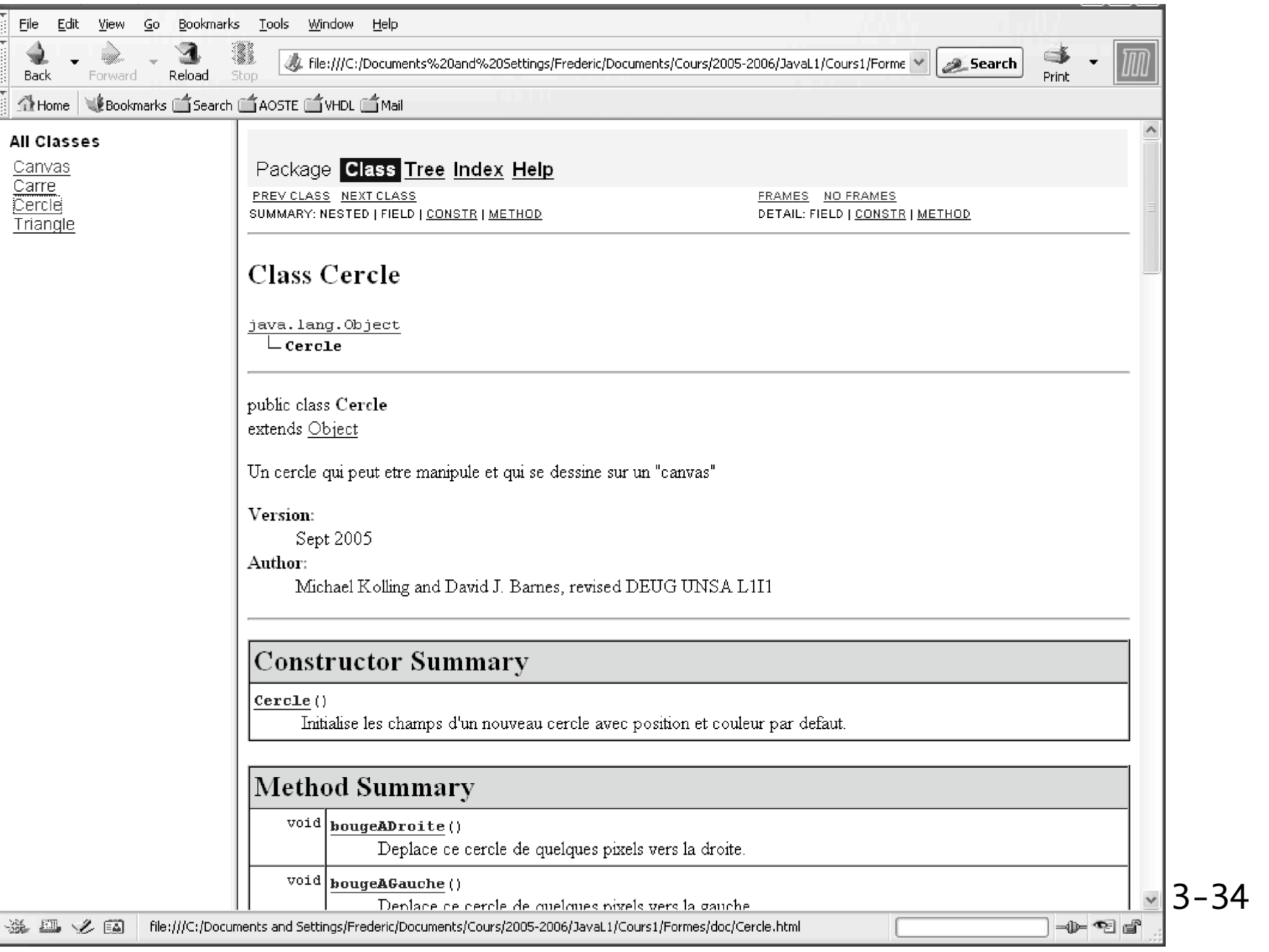